# **How to use eGRID for Carbon Footprinting Electricity Purchases in Greenhouse Gas Emission Inventories**

2012 International Emission Inventory **Conference** Session 3: Greenhouse Gases 8/14/2012

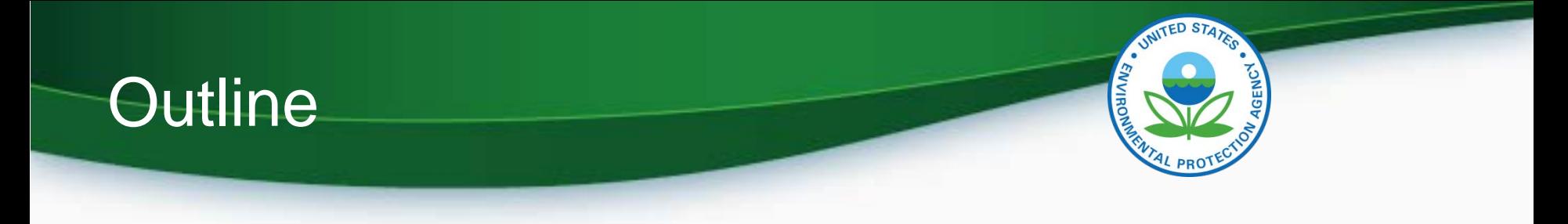

- Summary of recommendations
- eGRID background
- Recommendations
- What's new in eGRID2012
- Trends
- Future eGRID updates
- Conclusions
- Questions and comments

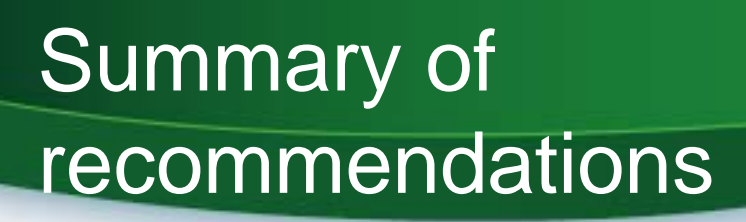

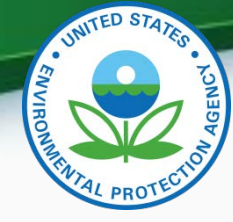

- EPA's Emissions & Generation Resource Integrated Database (eGRID) is the de facto source of data for carbon footprinting electricity in the U.S.
	- What level of data should I use? Electric Generating Company? State? NERC Region? U.S.? eGRID subregion level
	- Which emission rate should I use? Input? Total Output? Nonbaseload output? Total output emission rates
	- What year data? Match years as best as possible
	- How to account for line losses? Use equations presented in paper
	- $CO<sub>2</sub>$  only? Or also include methane (CH<sub>4</sub>) and nitrous oxide (N<sub>2</sub>O)? Conversion to  $CO<sub>2</sub>$  equivalent? Best practice to include  $CH<sub>4</sub>$  and N<sub>2</sub>O. eGRID expresses the combined  $CO<sub>2</sub> CH<sub>4</sub>$  and N<sub>2</sub>O output emission rates in  $CO<sub>2</sub>$  equivalent, for your use

## eGRID background

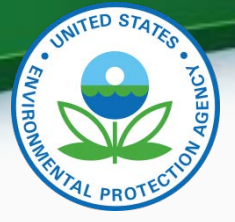

- **eGRID provides default greenhouse gas emission rates for use in scope 2 emission inventories in a transparent, credible, and consistent way.**
- Since 1998, eGRID is a comprehensive source of data on the environmental characteristics of U.S. power sector, uniquely integrating generation and emissions
	- Sources: EPA, EIA, FERC, NERC
	- Links electricity generation, air emissions and resource mix for virtually all U.S. power plants (5,400+ plants, 17,000+ generators, 5,500+ boilers)
		- Data years: 2009, 2007, 2005, 2004, & 2000-1996
		- GHG Emissions: CO<sub>2</sub> (all years), CH4, N2O (2005 forward)
		- Other Air Pollution:  $NO<sub>x</sub>$ ,  $SO<sub>2</sub>$  (all years), and Hg (1998-2000, 2004)
		- Heat Input, net generation, resource mix
		- Emissions rates data (total, non-baseload, fossil ):
			- Input (lb/MMBtu), Output (lb/MWh)
		- Various levels of aggregation: Plant, State, Electric Generating Company, Parent Company, Power Control Area, eGRID subregion, NERC region, US Total.
		- State & U.S. import-export data (including grid gross loss factors)

## Accessing eGRID

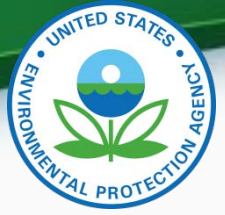

#### epa.gov/egrid

- Downloadable files:
	- Microsoft Excel Workbook (in zip file)
		- eGRID2012V1\_0\_year09\_DATA.xls
	- Adobe PDF documents: eGRID subregion GHG
		- emission rates
		- Summary Tables
			- Emissions, output emission rates, resource mix, grid gross loss factors
			- eGRID subregion, NERC Region, State levels

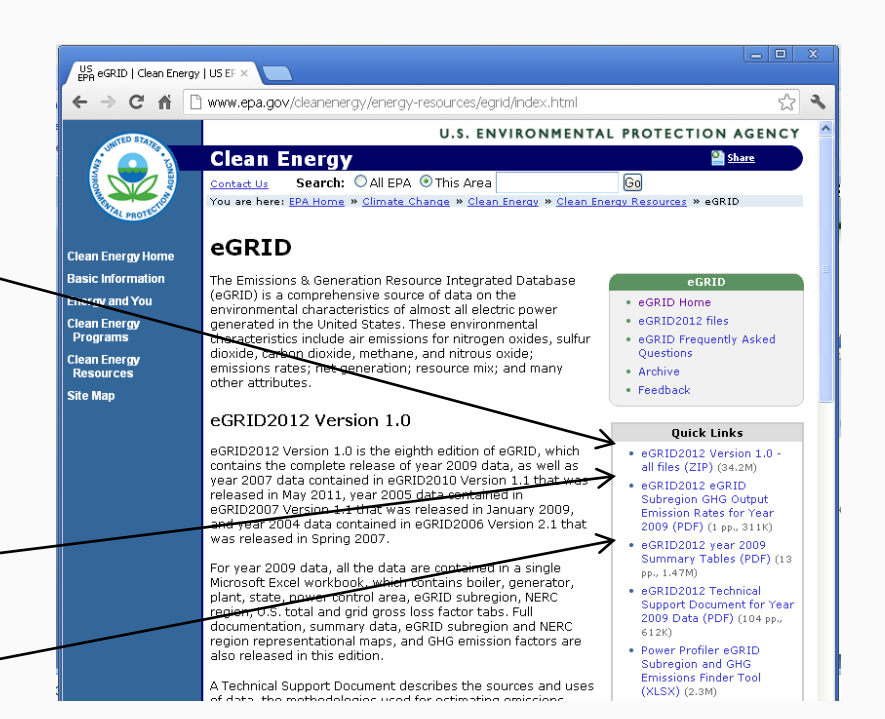

## What's behind eGRID's GHG emission factors

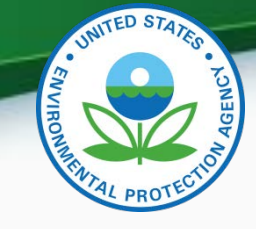

- $CO<sub>2</sub>$  emissions data reported to EPA per 40 CFR Part 75 (Acid Rain Program, Clean Air Interstate Rule, Regional Greenhouse Gas Initiative, etc.)
	- About 96% of  $CO<sub>2</sub>$  emissions are sourced from monitored emissions reported to EPA:
		- Continuous Emission Monitors (CEMS):  $CO<sub>2</sub>$  concentration, stack flow
		- For some oil/gas units: fuel flow monitors and measured carbon content (or default carbon content)
- $CO<sub>2</sub>$  for other units, the same methodology for EPA's National GHG Inventory is applied to EIA-923 fuel use data
- $N<sub>2</sub>$ O & CH<sub>4</sub> derived from EPA National GHG Inventory methodology and EPA or EIA sourced fuel use
- See eGRID Technical Support Document for more details

## What's behind eGRID's GHG emission factors

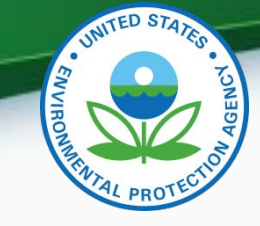

Plant – utility service area (Utlserv) – power control area (PCA) –eGRID subregion – NERC region relationship

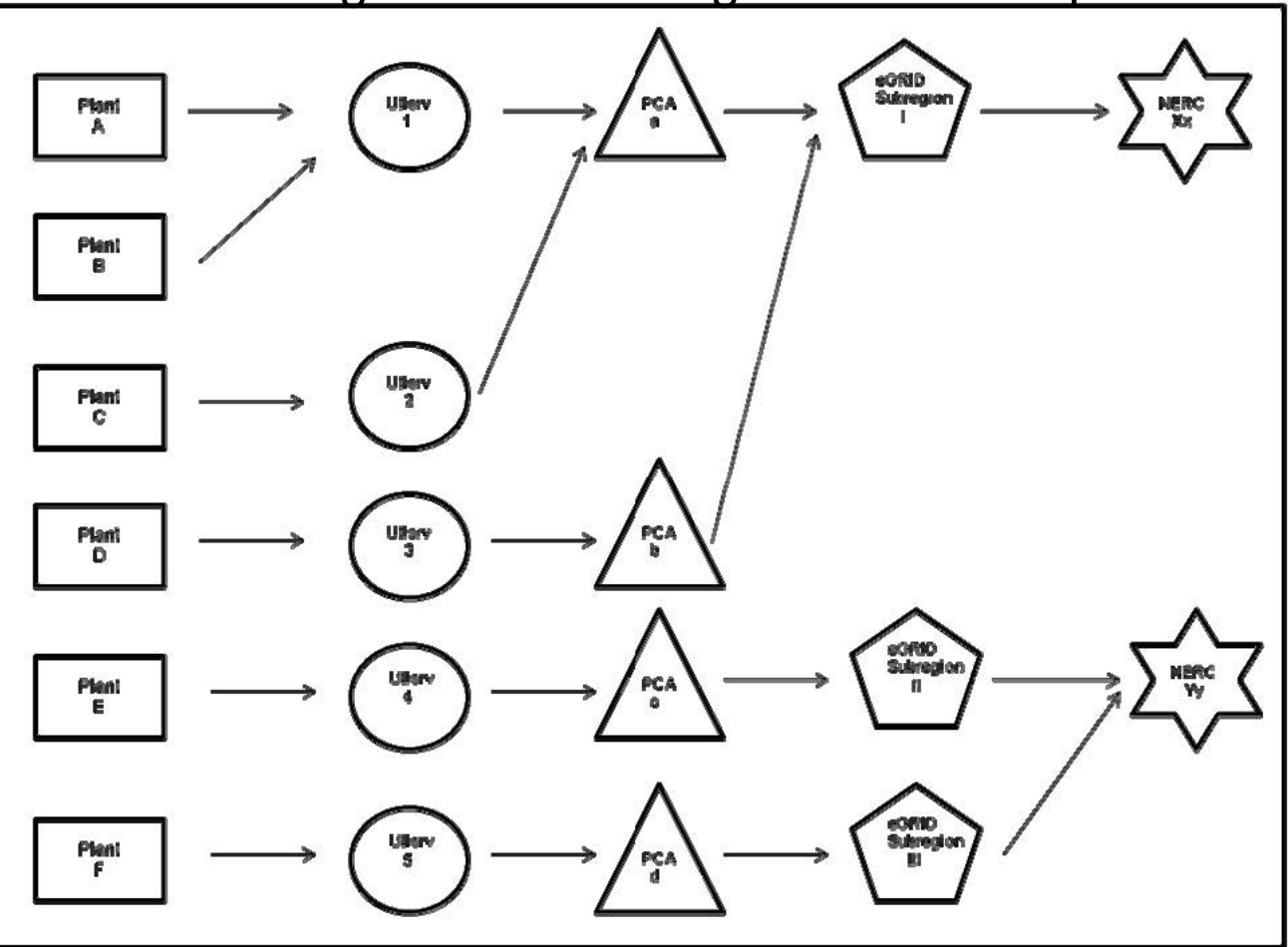

## Which rates to use? Which aggregation level?

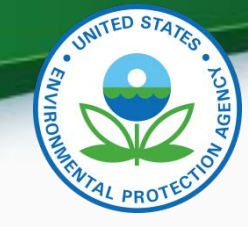

For carbon footprinting generic, grid-supplied electricity:

- Use the total output emission rate (a.k.a. "system mix")
	- $CO<sub>2</sub>$  in pounds per Megawatt-hour (MWh)
	- $N_2O$  and  $CH_4$  in pounds per Gigawatt-hour (GWh)
- Use the eGRID subregion aggregation level
	- This level strikes a balance between areas that are too big and areas that are too small.
		- U.S. level covers some irrelevant generation
		- State level boundaries are unrelated to electric grid boundaries
		- Power control area (PCA), a.k.a. balancing authority, level or Company (EGC) level may not address significant imported power

If purchasing directly from neighboring plant and transmission infrastructure is in place, then use plant specific rate

## How to determine eGRID subregion

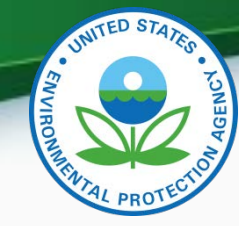

- Power Profiler
	- Online application www.epa.gov/powerprofiler
		- Enter ZIP code
		- Select from list of utilities
		- Your eGRID subregion and selected eGRID data are shown
	- Power Profiler eGRID subregion and GHG emission finder tool (spreadsheet)
		- Available on eGRID page under quick links
		- Decodes the eGRID subregion(s) for each ZIP code
		- If more than one eGRID subregion
			- Go to Power Profiler online application, OR
			- Use the eGRID subregion of the predominant utility for the ZIP code
		- Includes  $CO<sub>2</sub>$ , CH<sub>4</sub>, and N<sub>2</sub>O eGRID subregion emission rates

#### 10

#### Which data year to use?

- Use the "best match" between inventory year and eGRID data year at time of inventory preparation
	- More closely resembles emissions reflecting actual resource mix

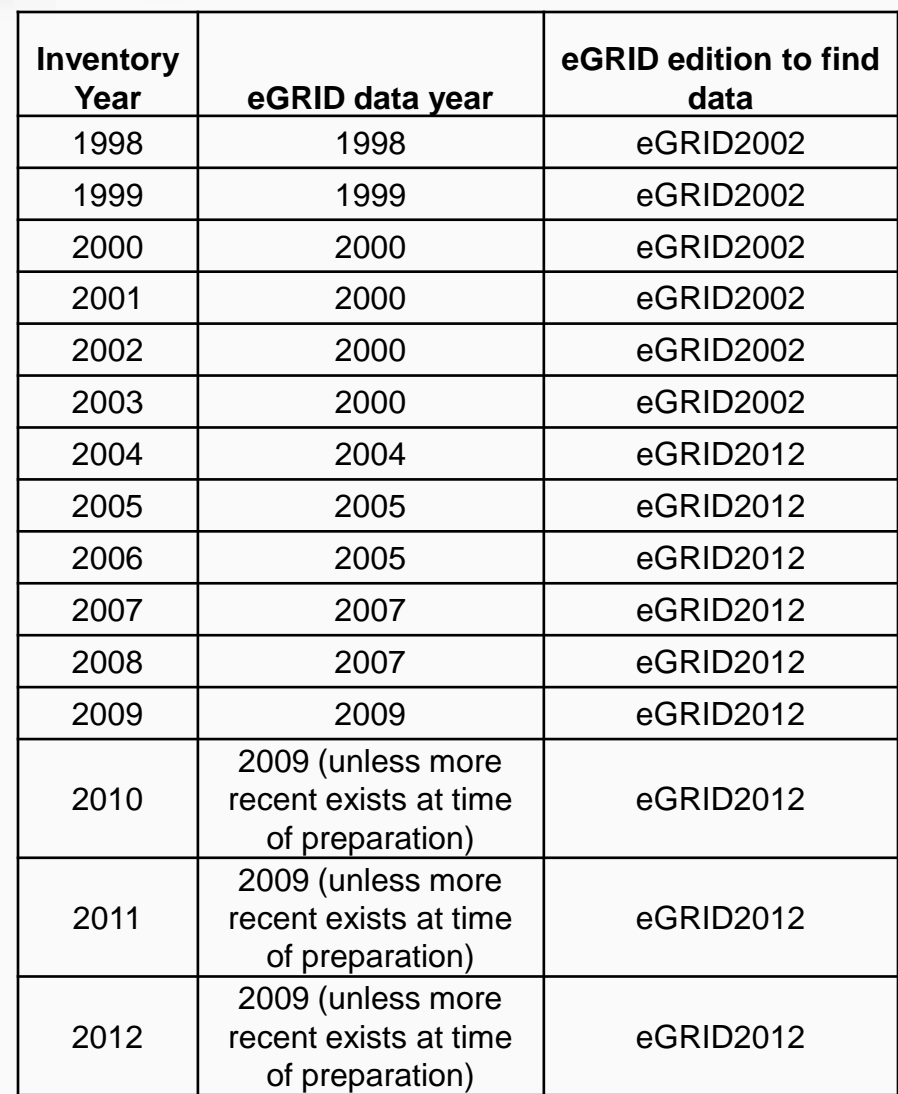

## How to address line losses

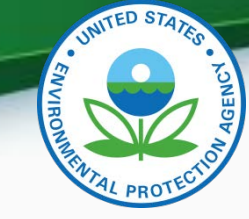

• Line loss emissions estimate equation:

$$
ER_{s3} = \frac{GGL \times ER_g}{(1 - GGL)}
$$

where:

 $ER_{s3}$  = emission rate to estimate scope 3 emissions from line losses  $GGL = eGRID$  grid gross loss factor (decimal)  $ER_{\sigma} = eGRID$  generation based output emission rate

- For example 1,000 MWh purchased in CAMX eGRID subregion in year 2010
	- eGRID subregion total output emission rate = 658.68 lb  $CO<sub>2</sub>/MWh$
	- Grid gross loss factor =  $8.21\% = 0.0821$
	- Scope 3 line loss emissions = 1000 MWh \* 658.68 lb CO<sub>2</sub>/MWh \* 0.0821 / (1 – 0.0821) = 58,914.5 lb  $CO<sub>2</sub>$

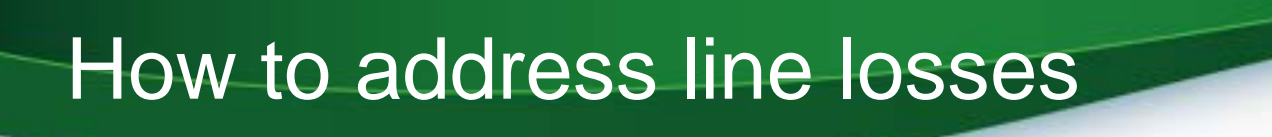

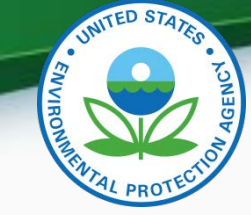

• Equation combining line losses with generation emissions:

$$
ER_c = \frac{ER_g}{(1 - GGL)}
$$

where:  $ER<sub>n</sub> = emission rate to estimate emissions from combined generation and line losses$  $ER_{\alpha} = eGRID$  generation based output emission rate  $GGL = eGRID$  gross grid loss factor (decimal)

- For example 1,000 MWh purchased in CAMX eGRID subregion in year 2010
	- eGRID subregion total output emission rate =  $658.68$  lb  $CO<sub>2</sub>/MWh$
	- Grid gross loss factor =  $8.21\% = 0.0821$
	- Emissions (including line losses) emissions = 1000 MWh  $*$  658.68 lb CO<sub>2</sub>/MWh / (1 – 0.0821) = 717,594.5 lb  $CO<sub>2</sub>$

## Including CH4 and N2O -> CO2 equivalent

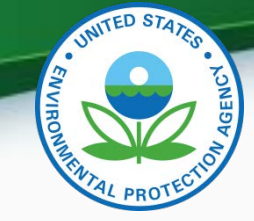

- Including  $CH<sub>4</sub>$  and N<sub>2</sub>O from electricity purchases adds less than 1%  $CO<sub>2</sub>$  equivalent ( $CO<sub>2</sub>e$ )
- Note that units for  $CH<sub>4</sub>$  and N<sub>2</sub>O output emission rates in eGRID are in Ibs per GWh, rather than Ibs per MWh
- To convert to  $CO<sub>2</sub>e$ , consistent with EPA's U.S. GHG Inventory, recommend using IPCC Second Assessment Report (SAR) Global Warming Potentials (See eGRID Technical Support Document for more details)
- eGRID displays separate total output emission rates for each of these GHGs, and also combines into a  $CO<sub>2</sub>e$  value in the spreadsheets and summary tables

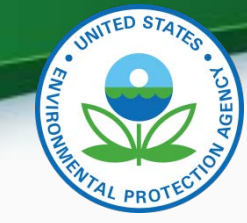

- Data not presented at the company or parent company level
- What used to be presented in three separate spreadsheets (PLANT, AGGREGATION, STIE\_USGC) are now combined into one (DATA) with 10 tabs
- Improved methodology for grid gross loss factors
	- Used FERC-714 data for balancing authority interchanges rather than state based EIA estimates
- Plant coordinate improvements

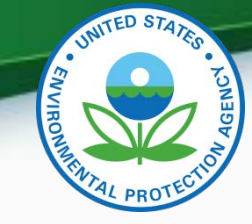

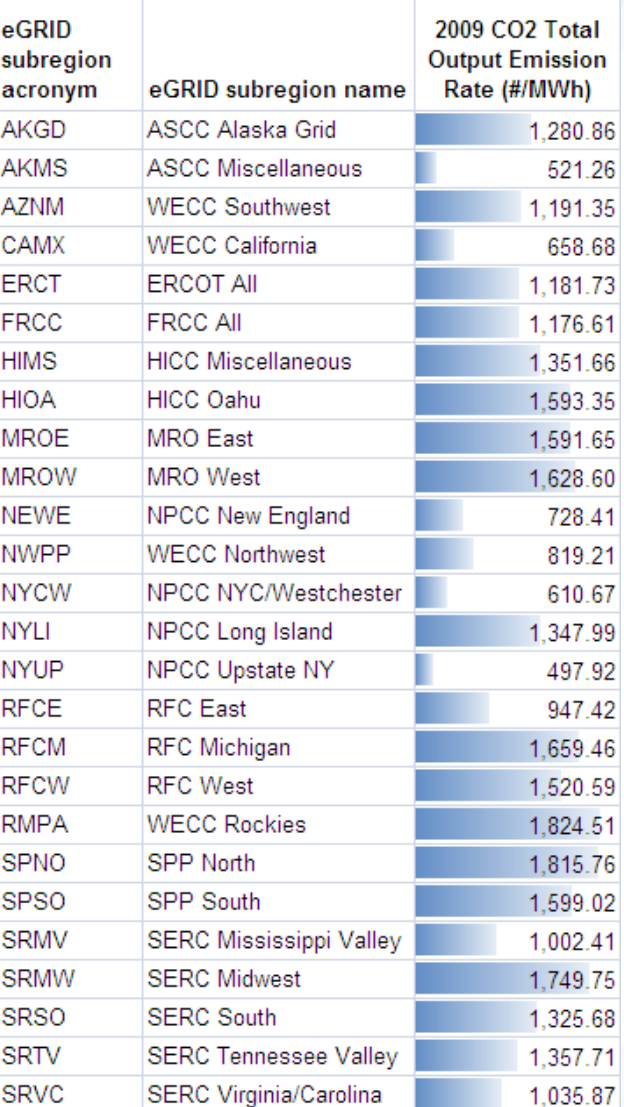

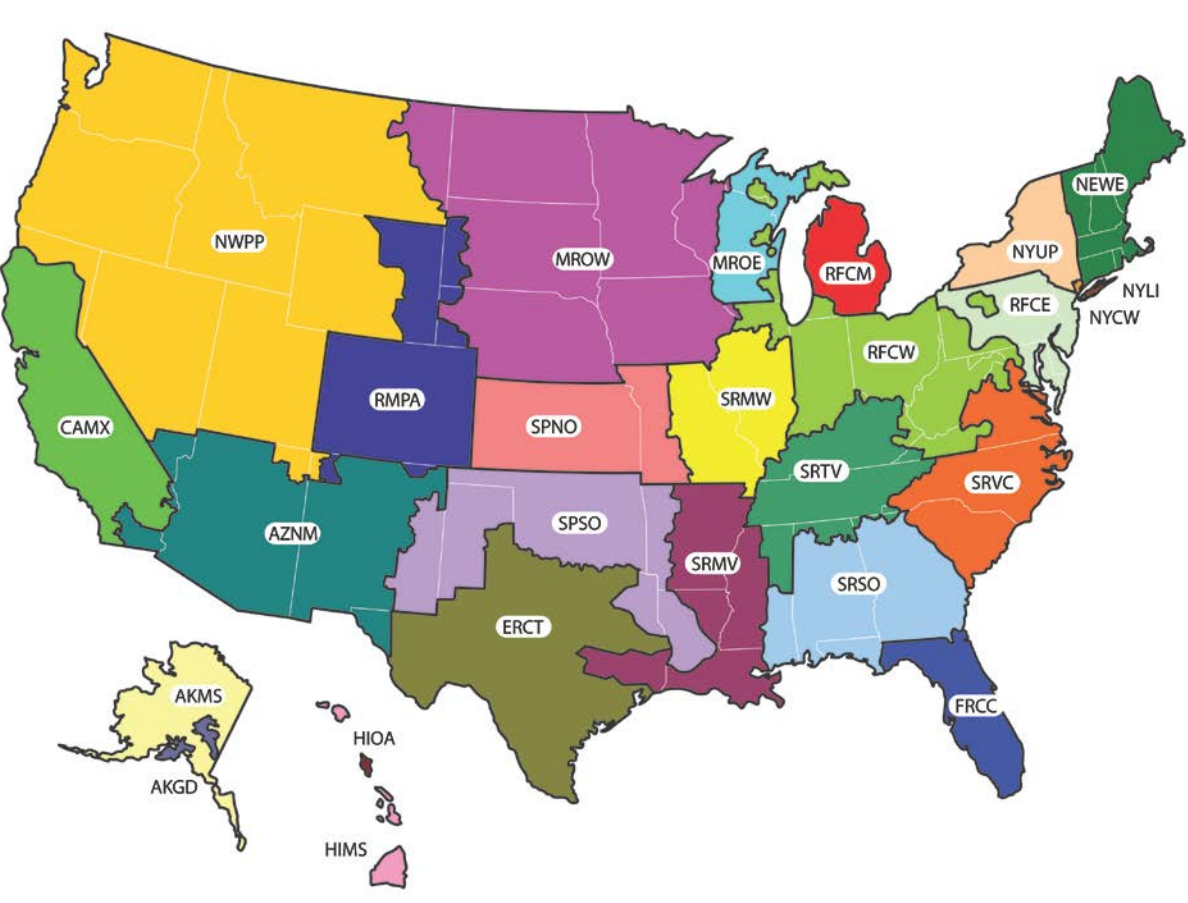

This is a representational map; many of the boundaries shown on this map are approximate because they are based on companies, not on strictly geographical boundaries.

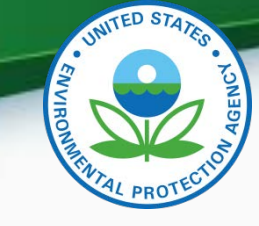

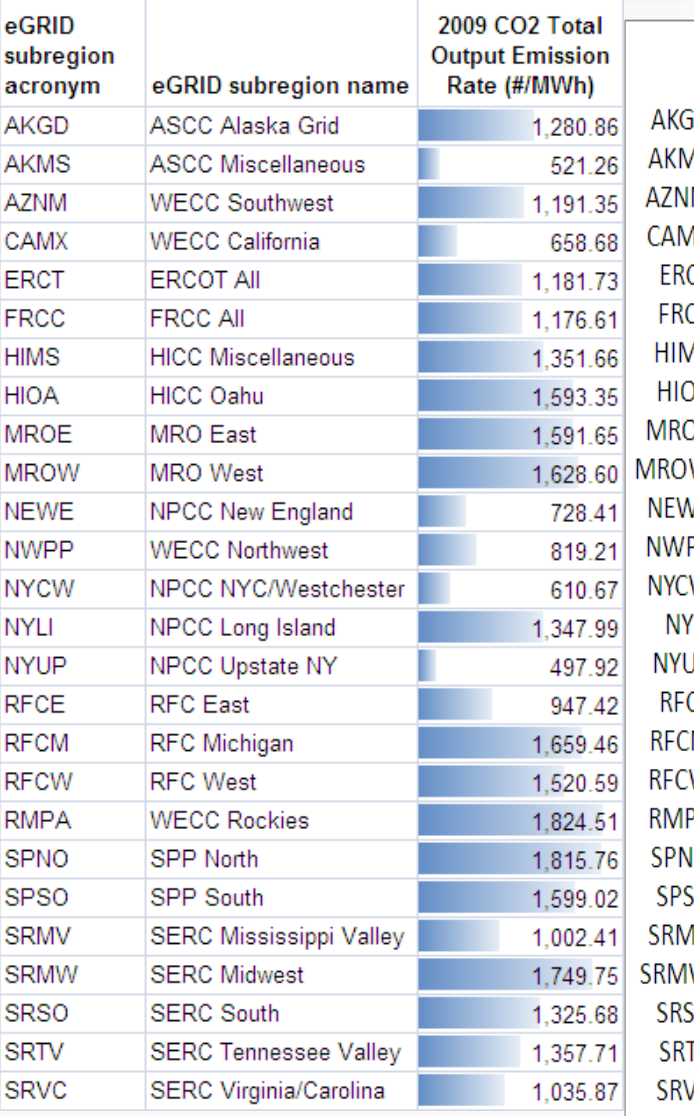

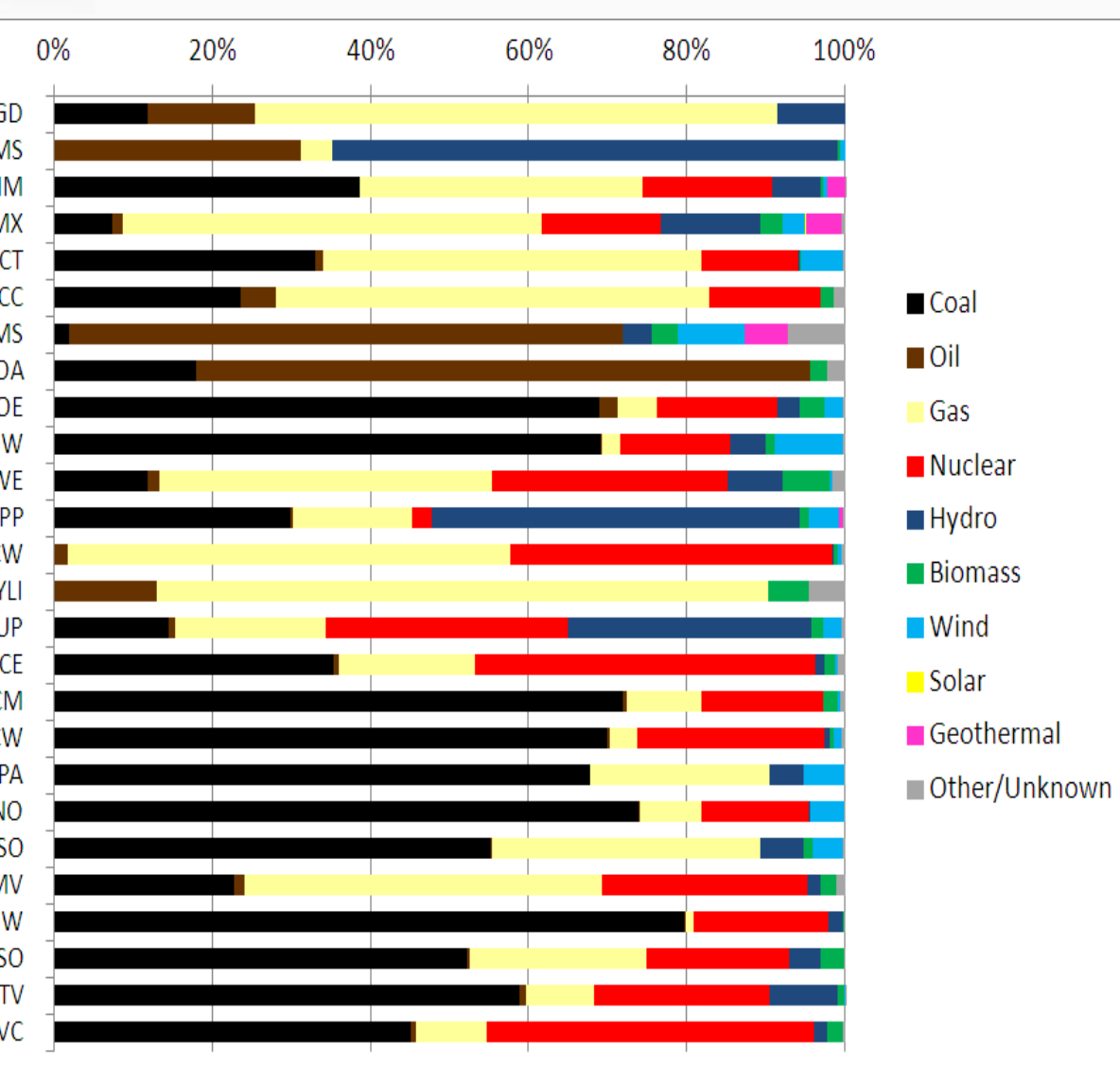

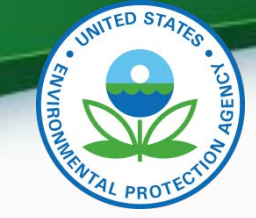

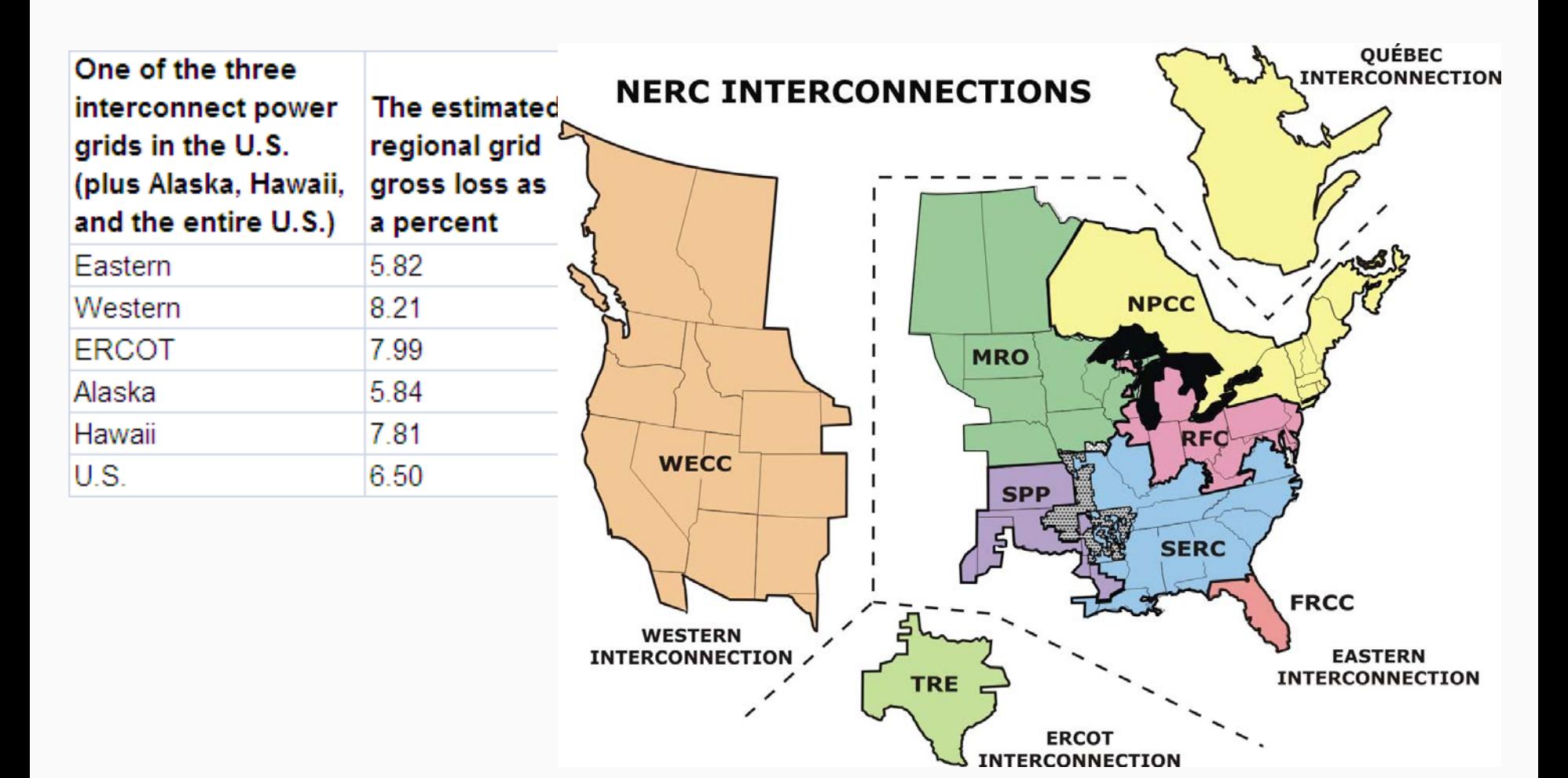

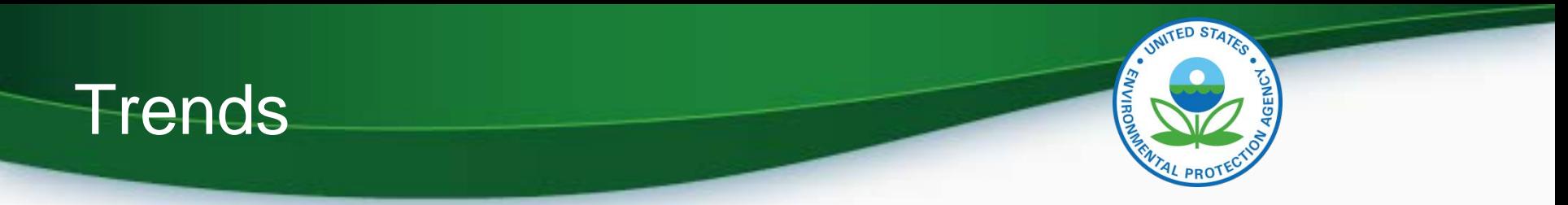

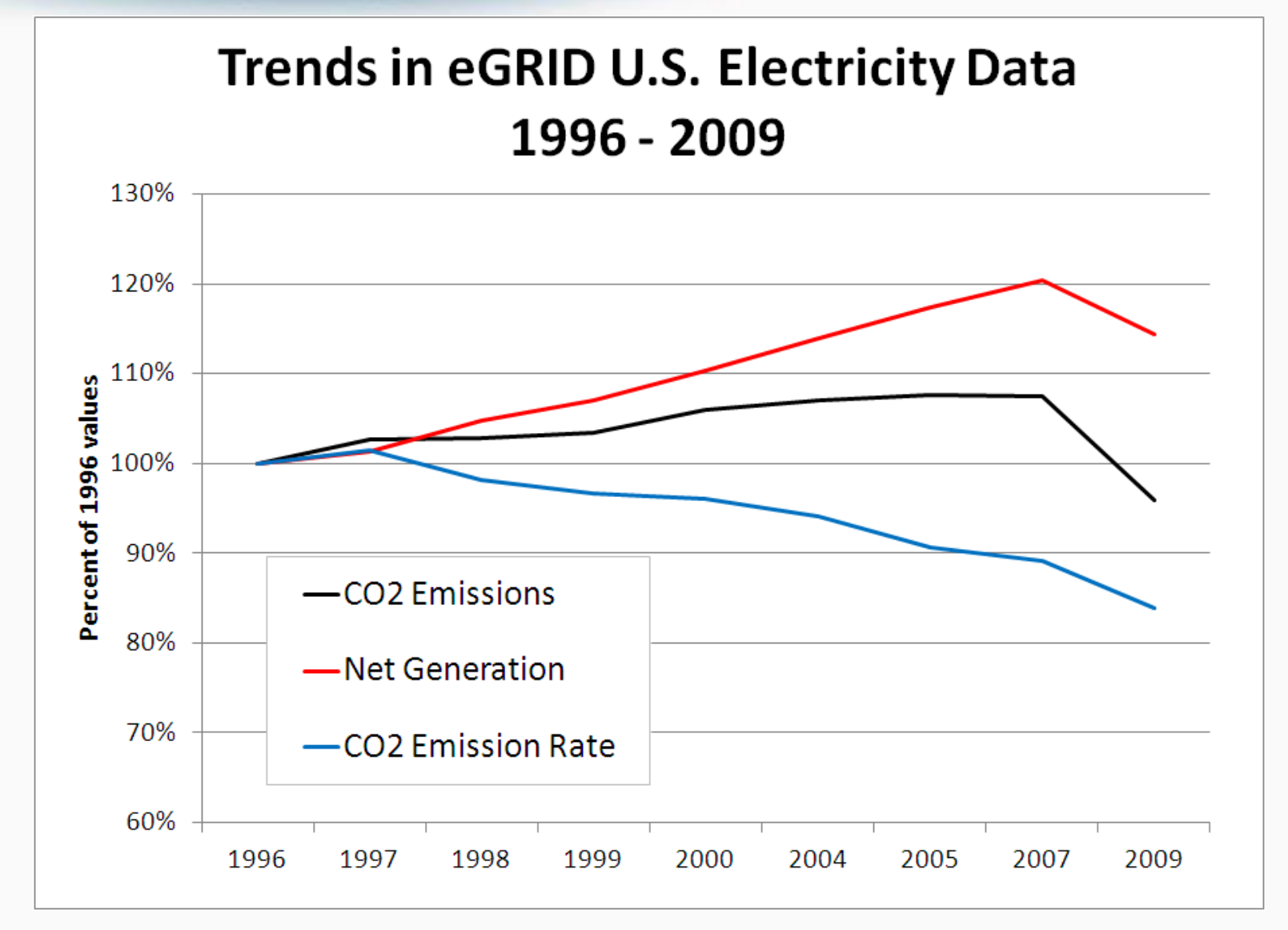

#### Trends: Resource mix

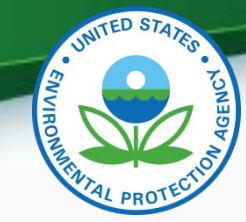

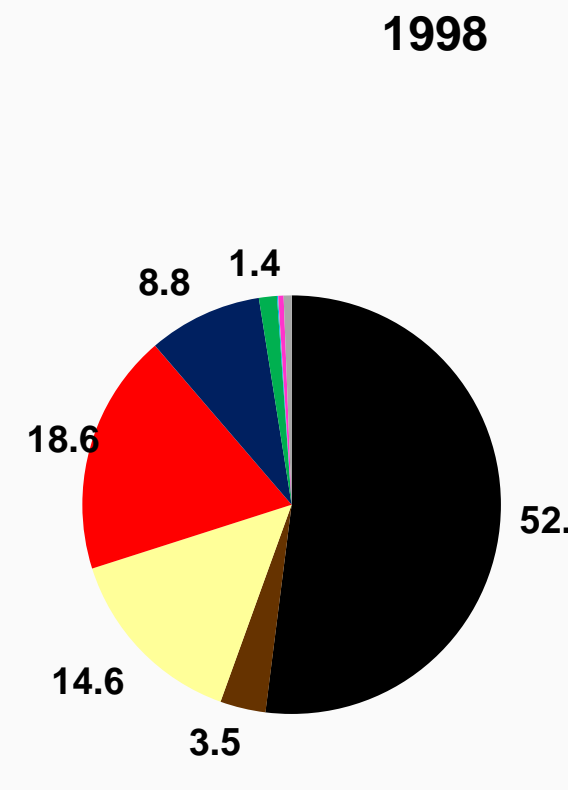

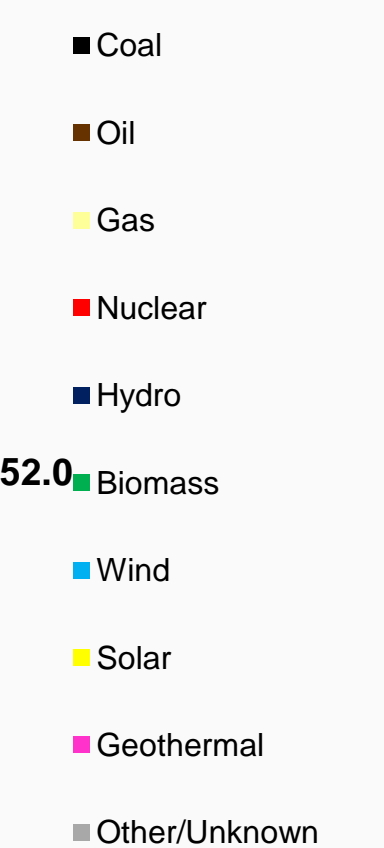

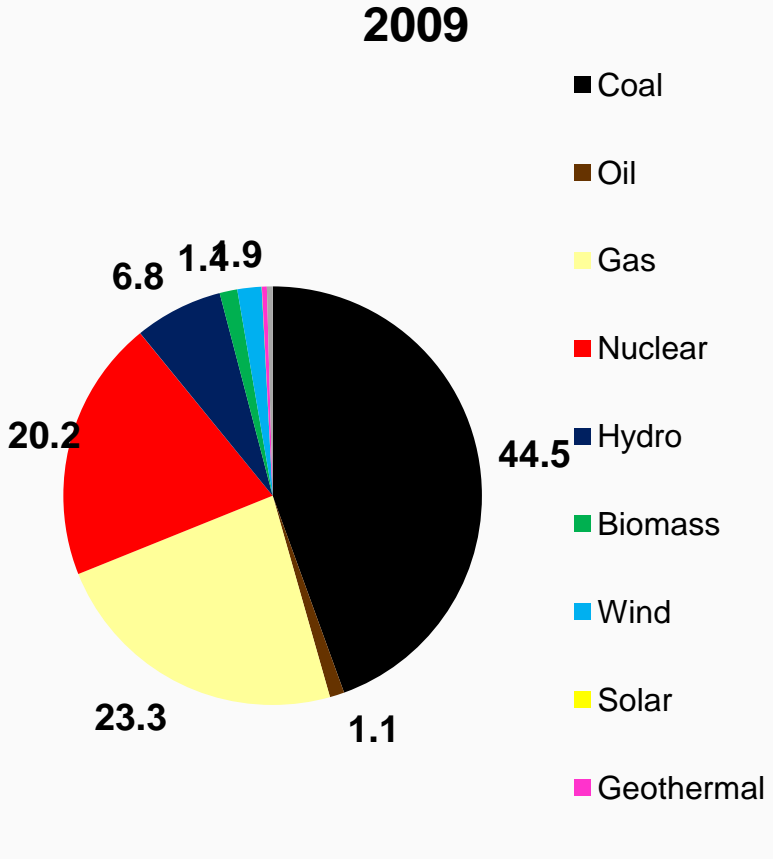

■Other/Unknown

#### Trends: eGRID subregions

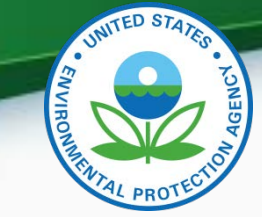

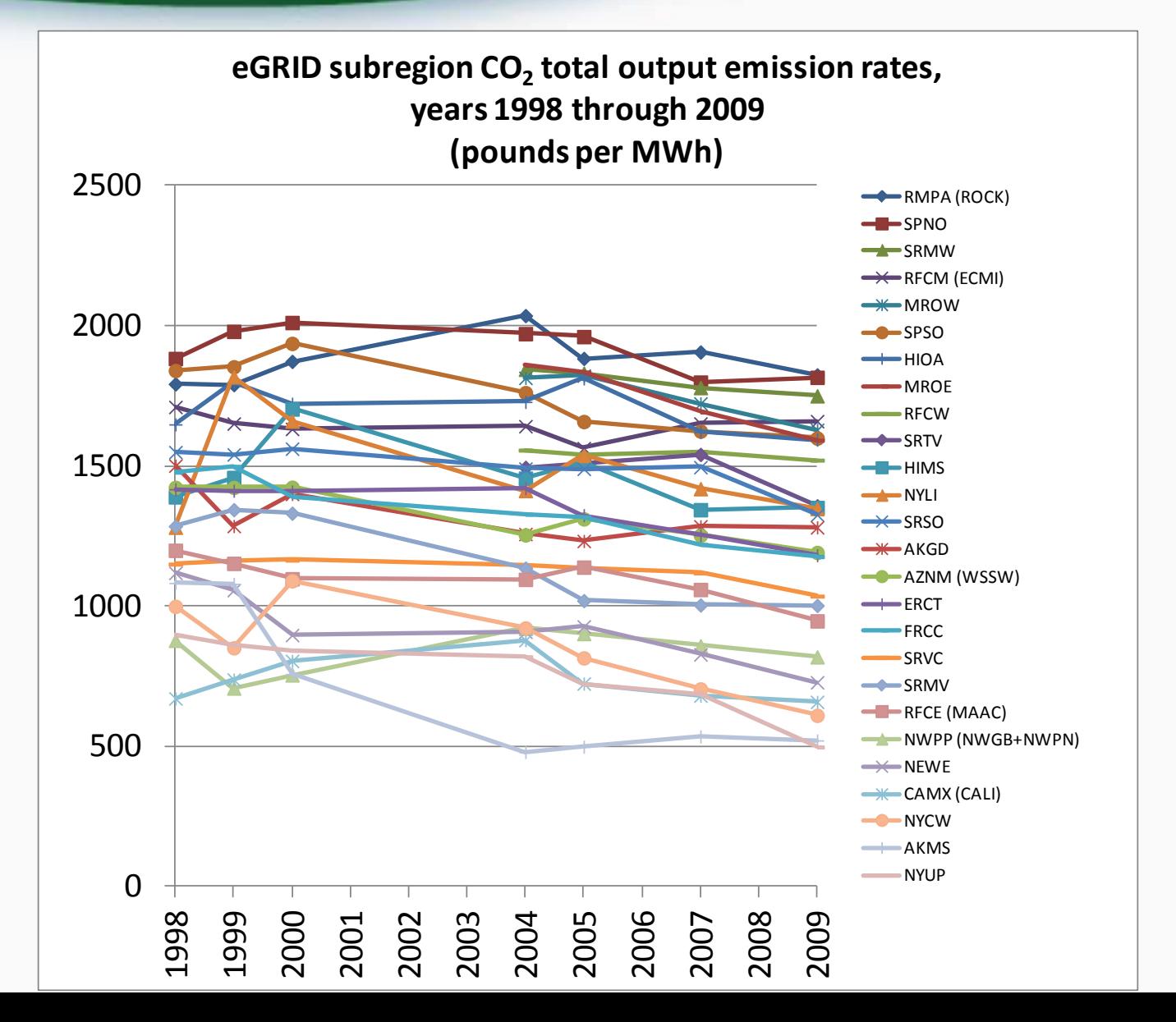

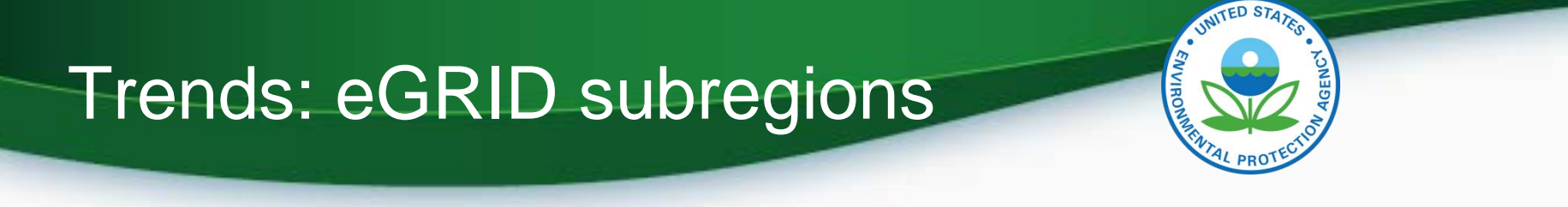

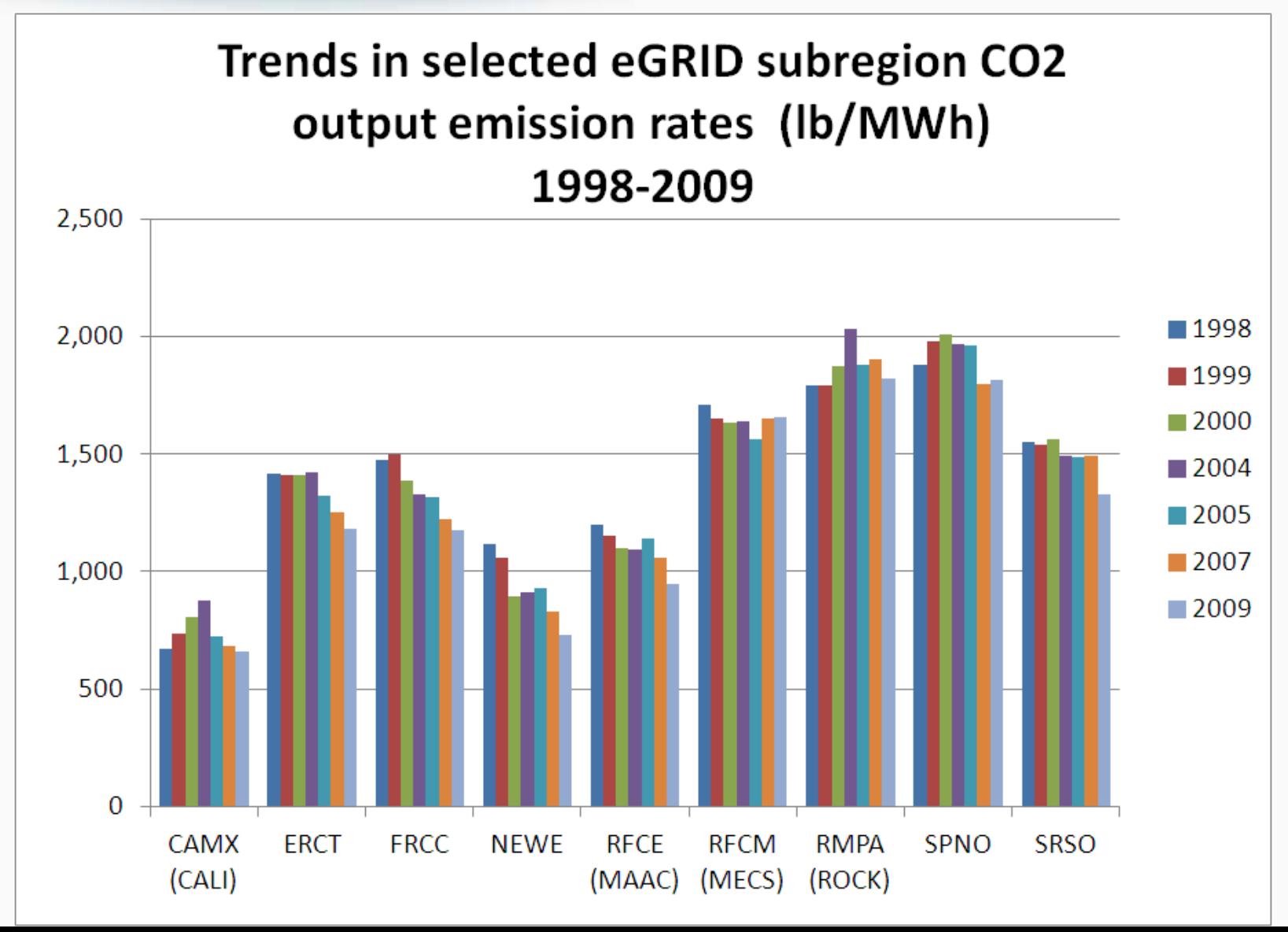

#### Future eGRID updates

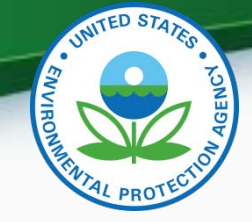

- Currently processing year 2010 data, to be issued in a new edition as soon as possible
	- Rough estimate fall 2013
- To stay informed when any eGRID update occurs, please fill out eGRID feedback form:
	- [www.epa.gov/cleanenergy/energy](http://www.epa.gov/cleanenergy/energy-resources/egrid/feedback.html)[resources/egrid/feedback.html](http://www.epa.gov/cleanenergy/energy-resources/egrid/feedback.html)

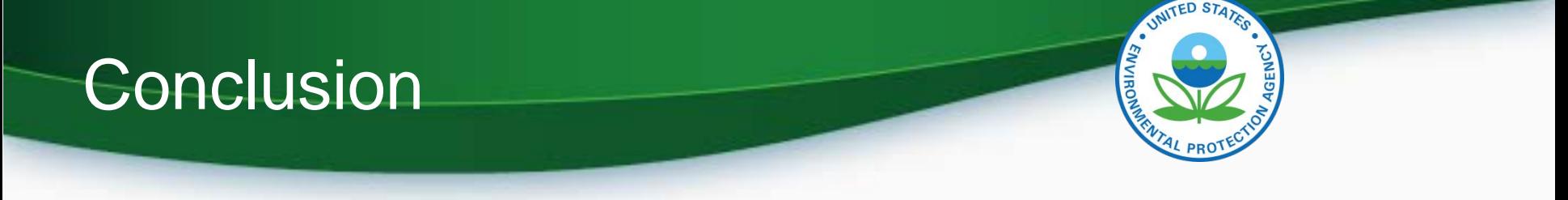

- What level of data should I use? Electric Generating Company? State? NERC Region? U.S.? eGRID subregion level
- Which emission rate should I use? Input? Total Output? Non-baseload output? Total output emission rates
- What year data? Match years as best as possible
- How to account for line losses? Use equations presented in paper
- $CO<sub>2</sub>$  only? Or also include methane (CH<sub>4</sub>) and nitrous oxide (N<sub>2</sub>O)? Conversion to  $CO<sub>2</sub>$  equivalent? Best practice to include  $CH<sub>4</sub>$  and N<sub>2</sub>O. eGRID expresses the combined  $CO<sub>2</sub> CH<sub>4</sub>$  and N<sub>2</sub>O output emission rates in  $CO<sub>2</sub>$ equivalent, for your use

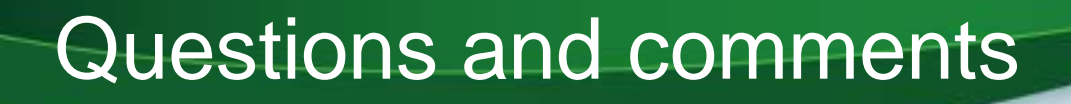

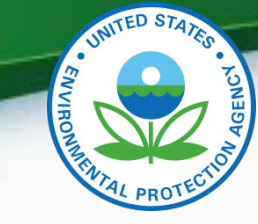

# epa.gov/egrid

Art Diem, Environmental Engineer U.S. EPA 202-343-9340 [diem.art@epa.gov](mailto:diem.art@epa.gov)

Cristina Quiroz TranSystems|E.H. Pechan 703-245-4069 [caquirozpacheco@transystems.com](mailto:caquirozpacheco@transystems.com)